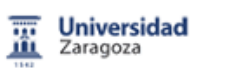

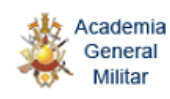

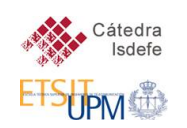

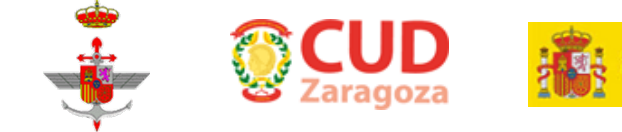

# **DESEi+d 2014**

## **II Congreso Nacional de i+d en Defensa y**

### **Seguridad**

# **PROGRAMA DEL CONGRESO**

### **Jueves 6 de Noviembre de 2014**

9:00-9:30: Registro de los participantes. Salón de Actos de la Academia General Militar.

9:30-10:00: Inauguración del Congreso. Salón de Actos de la Academia General Militar.

- D. Arturo Aliaga. Consejero de Industria e Innovación del Gobierno de Aragón.
- D. Andrés Breijo. Subdirector General de Enseñanza Militar.
- D. Jesús Manrique. Subdirector General de Planificación, Tecnología e Innovación.
- D. Luis García Vinuesa. Vicerrector de Política Científica de la Universidad de Zaragoza.
- D. Antonio Elipe. Director del Centro Universitario de la Defensa.
- D. Jesús Alonso. Director de Desarrollo de Negocio de ISDEFE.
- D. Antonio Ciprés. Subdirector de la Academia General Militar.

10:00-11:30: Bloque I de charlas plenarias: INNOVACIÓN Y DESARROLLO.

*Moderador: José María Riola. Unidad de Prospectiva y Estrategia Tecnológica, SDGPLATIN-DGAM*

- D. Jesús Manrique Braojos. Subdirector General de Planificación, Tecnología e Innovación. "El I+D en Defensa"
- D. Tomás Martínez-Piquer. Jefe del Área de Cooperación Internacional de la Subdirección General de Planificación, Tecnología e Innovación. "Un impulso de la UE a la I+D de Defensa: La Acción Preparatoria relacionada con la PCSD"
- D. Salvador Domingo. Director del Instituto Tecnológico de Aragón. "Capacidades Tecnológicas de ITAINNOVA y su relación con la Seguridad y Defensa"

11:30-12:00: Descanso para el café.

12:00 -13:30: Bloque II de charlas plenarias: CASOS DE ÉXITO DE I+D.

*Moderador: Javier Martínez Torres. Centro Universitario de la Defensa de Zaragoza*

- D. Carlos Gómez López de Medina. General Jefe del Mando Conjunto de CiberDefensa. "Ciberdefensa y Seguridad"
- D. Octavio Nieto-Taladriz. Catedrático del Departamento de Ingeniería Electrónica de la Escuela Técnica Superior de Ingenieros de Telecomunicación de la Universidad Politécnica de Madrid. "Desarrollo de tecnologías y equipos especiales."
- D. Fabián Hernández. Director de Ingeniería de General Dynamics European Land Systems, Santa Bárbara Sistemas. "El vehículo ASCOD. Un caso de éxito".

13:30- 14:30: Visita a la Academia General Militar.

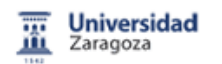

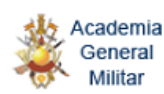

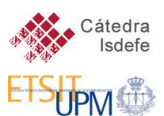

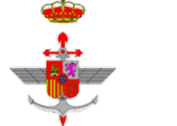

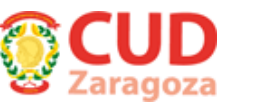

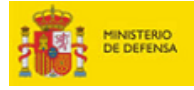

14:30: Comida en el Club de Oficiales.

16:00-17:30: Sesión I de charlas cortas.

#### **AULA 1**

*Moderador: Guillermo González Muñoz. Unidad de Prospectiva y Estrategia Tecnológica, SDGPLATIN-DGAM*

- F.J.S. Velasco, J. Serna y A. Soto Meca. *Aplicación de nanofluidos en sistemas de refrigeración de alta eficiencia para MEMS y microelectrónica*.
- José María Riola, José Girón, Cristina Mateos y Juan Jesús Díaz. *Desarrollos que faciliten las operaciones de toma y despegue de aeronaves en buques.*
- Xavier Núñez-Nieto, Mercedes Solla Carracelas, Alexandre Novo Lamoso y Henrique Lorenzo Cimadevila. Caracterización y Reconstrucción de Túneles Subterráneos Mediante Georradar y Técnicas *de Visualización 3D.*
- Mercedes Solla Carracelas, Xavier Núñez-Nieto, Paula Gómez Pérez y Henrique Lorenzo Cimadevila. *Caracterización de la señal Georradar para la detección de explosivos enterrados.*
- Paula Gómez-Pérez, Mercedes Solla Carracelas y Xavier Núñez-Nieto. *Detección automática de blancos* enterrados mediante señales Georradar y técnicas de Inteligencia Artificial.

#### **AULA 2**

*Moderador: Luis Miguel Requejo Morcillo. Unidad de Prospectiva y Estrategia Tecnológica, SDGPLATIN-DGAM*

- Lina María López Sánchez, José Ángel Sanchidrián Blanco, Pablo Segarra Catasús, Ricardo Castedo Ruiz, Anastasio Santos Yaguas y María Chiquito Nieto. *Ensayo de soluciones constructivas para mejorar la seguridad de muros de fábrica frente a explosiones.*
- J. Carlos Diez, M. Antonieta Madre, Shahed Rasekh, Andrés Sotelo, M. Ángel Torres y Pablo Bosque. *Avances en materiales termoeléctricos basados en óxidos de Co.*
- Francisco Javier Pascual Aranzana, Ana Boned Cor, María Embid Larrosa y José Antonio Puértolas Rafales. Propiedades tribo-mecánicas de materiales reforzados con fibras cortas de carbono destinado *a aplicaciones de desgaste en la Industria de Defensa.*
- Roberto Jiménez Pacheco, Carlos Cajal Hernando, Jorge Santolaria Mazo, Marcos Pueo Arteta, Raquel Acero Cacho, Marta Torralba Gracia y José Antonio Albajez García. *Tecnologías de impresión 3D para su uso logístico en operaciones.*
- Etelvina Javierre, Víctor Camañes y José Manuel García Aznar. *Estimación de la capacidad autorreparadora de recubrimientos mediante un modelo mecano-químico predictivo de mecanismos de sellado autónomo.*

#### **AULA 3**

*Moderador: Fernando Cases Vega. Servicio de Observatorios Tecnológicos, Unidad de Prospectiva y Estrategia Tecnológica, SDGPLATIN-DGAM*

- Jordi Renau, Jorge Barroso, José Miralles, Jesús Martín, Fernando Sánchez, Antonio Lozano y Félix Barreras. *Hacia un avión no tripulado ligero de elevado techo de vuelo alimentado por pila de combustible.*
- Carlos Mascareñas. RREMAR. *Red de Radiotransceptores para Emergencia Marítima*.
- Juan Miguel Sánchez-Lozano y Andrés Dolón Payán. *Evaluación de aviones entrenadores militares en un proceso de toma de decisiones multicriterio.*
- José Antonio Carrillo Ruiz y Eduardo Ramos Méndez. *Planificación óptima de misiones de vehículos aéreos no tripulados.*

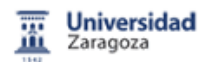

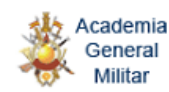

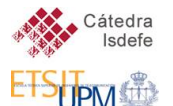

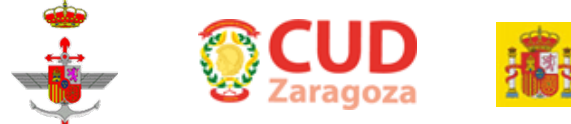

Martín Avendaño, Verónica Martín-Molina y Jorge Ortigas-Galindo. Cálculo de la posición de un *satélite con precisión arbitraria.*

#### **AULA 4**

*Moderador: Fernando Muñoz-Sánchez, Centro Universitario de la Defensa de Zaragoza*

- Luis Ángel Medrano Adán, Fernando Muñoz y Carlos Sáenz. *Importancia de los factores globales,* regionales y específicos en la evolución del gasto en defensa.
- Silvia M. Vicente Oliva, Martínez Sánchez Ángel y José Manuel Delgado Gómez. Contribución de la *prospectiva tecnológica de defensa a la estrategia tecnológica empresarial.*
- Jorge González Chapela y María Vera Cabello. *El ámbito apropiado de lo público: el caso de la uniformidad del Ejército de Tierra español.*
- Noemí Martínez-Caraballo y Fernando Muñoz-Sánchez. *Colaboración Público-Privada en Defensa: una*  visión internacional y ejemplos de I+D/T.
- Jorge Fleta Asín, Marta Fernández Olmos y Jorge Rosell Martínez. *La Externalización en el Sector de la Defensa desde la Teoría de los Costes de Transacción.*

17:30-18:00: Descanso para el café.

18:00-19:30: Sesión II de charlas cortas.

#### **AULA 1**

*Moderador: Yolanda Benzi Rabazas. Unidad de Prospectiva y Estrategia Tecnológica, SDGPLATIN-DGAM*

- José M. Núñez-Ortuño, Fernando Obelleiro Basteiro, Marta Gómez Araújo y Santiago García Fernández. Sistema de Telemetría de actitud de buques para aplicaciones radar de alta resolución.
- Jesús Grajal, Gorka Rubio-Cidre, Alejandro Badolato, Luis Úbeda-Medina, Antonio García-Pino, Borja Gonzalez-Valdes, Oscar Rubiños López y Beatriz Mencia-Oliva. *Tecnología de milimétricas para radares de imágenes a 300 GHz.*
- Belén Masía, Adrián Jarabo y Diego Gutiérrez. *Fotografía Computacional: codificando en espacio y en tiempo.*
- Piedraescrita Gallardo, MªAsunción Luquin, Buceta Alicia, Abás Elisa y Mariano Laguna. *Complejos de lantánidos luminiscentes para la detección de explosivos nitroaromáticos y su deposición en fibras de celulosa.*
- Fernando de León-Pérez, Fernando Villate-Guío y Luis Martin-Moreno. *Estructuras recolectoras de luz en el óptico y el infrarrojo.*

#### **AULA 2**

*Moderador: Héctor Criado de Pastors. Unidad de Prospectiva y Estrategia Tecnológica, SDGPLATIN-DGAM*

- Carmen Sánchez. Composiciones pirotécnicas para señuelos de protección de plataformas aéreas.
- José Ángel Sanchidrian, Ricardo Castedo, Lina M. López, Pablo Segarra y Anastasio Santos. Parámetros *JWL de ANFOs y emulsiones*.
- Luis Valiño, Juan Hierro, Javier Carroquino, Radu Mustata, Antonio Lozano y Félix Barreras. *Consideraciones sobre el uso de una pila de combustible como sistema personal de suministro de energía para tropas de infantería.*
- Joaquín Mur Amada, Miguel Ángel García García, Iván Cristóbal Monreal, Beatriz Rodríguez Soria y Carlos Cajal Hernando. Generación energética modular e integrada en bases y campamentos.

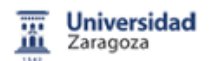

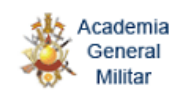

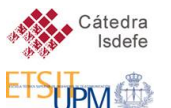

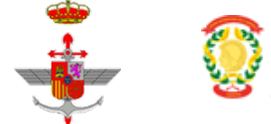

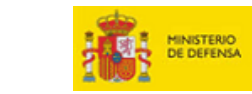

Javier Carroquino, Juan Hierro y Luis Valiño. *Hacia la independencia energética en bases* y *campamentos, mediante generación renovable y otras técnicas.*

#### **AULA 3**

#### *Moderador: Carlos García Gómez. INTA-ITM*

- Diego Romero, Francisco José Lacueva, Joaquín Gracia y José Ramón Beltrán. *Integración de Simulaciones en Entornos de Visualización Inmersiva.*
- Rogelio Villajos. Modelización basada en agentes aplicada al análisis de conflictos armados.
- Antonio Otal Germán, Marcos Rodríguez Rodríguez, Silivia Vilariño Fernández, Villacampa Raquel Gutiérrez y Francisco González Gutiérrez. Control de vehículos militares.
- José Ignacio Yenes, Ricardo Castedo Ruiz y Anastasio Pedro Santos Yanguas. *Estudio del comportamiento de los IED-EFP.*
- Jesús Campoy, Ramón Alcarria y Ana Pilar González Marcos. Comparativa de SAR. Estudio y evaluación *de los niveles de absorción en tejidos biológicos expuestos a radiofrecuencia. Caso práctico con elemento metálico.*

#### **AULA 4**

*Moderador: Mariola Peláez Coca. Centro Universitario de la Defensa de Zaragoza*

- Pedro José Martínez-Jurado, José Moyano-Fuentes y Carlos Luis Ruiz-López. *Determinantes Claves en la Implantación de Lean Management: un Enfoque Contingente en la Industria Aeronáutica de Defensa.*
- Alejandro Adán y Enrique Sánchez. *Formación en seguridad y Defensa, desafíos y nuevas tecnologías.*
- Diego Romero, Joaquín Gracia y Alberto Ayora Hirsch. Simuladores y Entornos inmersivos de bajo de coste para Operaciones Especiales.
- Joan Muntané Rodríguez. *Estudios Biomecánicos e integración de equipos de medicina del deporte en los planes de instrucción física para EOD* / CBRN.
- Alba Gómez Cabello, Ángel Matute Llorente, Alejandro Gómez Bruton, Julián Gutiérrez Gutiérrez, Alfonso Dieste Gonzalvo, José Antonio Casajús Mallén y Germán Vicente Rodríguez. Evaluación de la *condición física y composición corporal en los cadetes del Ejército de Tierra.*

19:45: Salida de los autobuses hacia el hotel Boston.

### **Viernes 7 de Noviembre de 2014**

10:00-11:30: Sesión III de charlas cortas.

#### **AULA 1**

*Moderador: Pedro Carda Barrio. Unidad de Prospectiva y Estrategia Tecnológica, SDGPLATIN-DGAM*

- Sergio Gutiérrez-Rodrigo. *Transmisión Inducida por Absorción: propuesta de un método para la detección en el rango de THz de sustancias peligrosas.*
- Jordi Riu Gras y Santiago Royo Royo. *Cámara Lidar para Imagen 3D de Bajo Coste, Alta Resolución y Tiempo Real para Aplicaciones en Defensa y Seguridad.*
- Antonio María Alaíz y Ana Pilar González Marcos. *Láseres de Semiconductor como Detectores de Variación en la Longitud de Onda.*
- Rafael Asorey Cacheda y Paula Gómez Pérez. Sistemas de inhibición resonante de encaminamiento dinámico en redes inalámbricas ad-hoc.

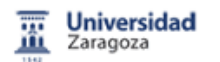

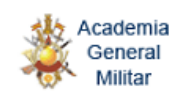

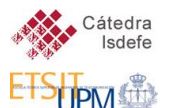

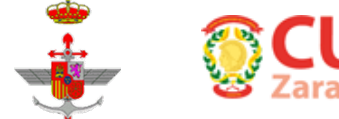

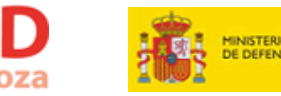

Pablo Sendín Raña, Rafael Asorey Cacheda y José María Pousada Carballo. Mejora del rendimiento en *la gestión de P2PSIP en redes móviles inalámbricas de sensores.*

#### **AULA 2**

*Moderador: Juan Hierro. Centro Universitario de la Defensa de Zaragoza.*

- Carmen Delgado, José Antonio Domínguez-Navarro, José María Yusta Loyo y Jesús Sergio Artal Sevil. *Fiabilidad en los sistemas híbridos autónomos.*
- Jesús Sergio Artal Sevil, José Antonio Domínguez Navarro, Miguel Angel Garcia Gracia y Carmen Delgado Antillón. *Revisión de sistemas de alimentación para aplicaciones en vehículos autónomos (robots y drones).*
- Pilar Lisbona, Luis M Romeo, Juana M Alarcón, Alfonso López, Rafael Espinosa y Miguel Muñoz. Sistema de prevención contra incendios por dispersión de CO2 desplegable a distancia.
- Eduardo López González, Fernando Isorna Llerena, Mª Pilar Argumosa Martínez, Jesús Maellas Benito, Miguel Ángel Ridao Carlini y Carlos Bordons Alba. Aplicación en vehículos no tripulados de sistemas *híbridos de potencia basados en pilas de combustible.*
- Javier Gutiérrez Bravo, Juan Félix González González, Carlos Alberto Galán González, Ana Isabel García Pérez, Jesús Gonzalo de Grado y Rocío Suárez Mejías. *Extracción y análisis de bioaceite pirolítico a* partir de biomasa: una fuente de energía alternativa para motores a reacción.

#### **AULA 3**

*Moderador: Juan Jesús Díaz Hernández. Unidad de Prospectiva y Estrategia Tecnológica, SDGPLATIN-DGAM*

- Joaquín Capablo, Nelson García-Polanco y John Doyle. Aplicación de la Ingeniería de Fiabilidad y *Diseño Robusto para la optimización del rendimiento energético de un sistema termo-fluidodinámico.*
- Ruben Martinez-Cantin, Danilo Tardioli, Alejandro Mosteo Chagoyen, Eduardo Montijano Muñoz, David Izquierdo Núñez, Jorge Ortin García y Javier Martín Amézaga. *SIRENA: Sistemas Resilientes Notripulados y Autónomos, Equipos multi-robot adaptables a entornos hostiles.*
- Ruben Martinez-Cantin. *BayesOpt: un nuevo paradiama para optimización de procesos, simulaciones. experimentos y planificaciones.*
- Eva Tresaco, Daniel Casanova, Ángeles Dena y Antonio Elipe. *Cálculo de órbitas congeladas para*  satélites artificiales terrestres equipados con vela solar.
- Marta Gómez Araujo, Inés García-Tuñón Blanca, Fernando Obelleiro Basteiro, Diego Martínez Solís, José Luis Rodríguez Rodríguez, José Manuel Taboada Varela, Luis Landesa Porras y José María Núñez Ortuño*. M3: superando fronteras en la simulación electromagnética.*

#### **AULA 4**

*Moderador: Isabel Herrando. Centro Universitario de la Defensa de Zaragoza.* 

- Jose M. Yebra y Isabel Herrando Rodrigo. *Nuevos tiempos, nuevos retos: el caso del inglés como lengua* vehicular en el ámbito científico profesional.
- Fang Pan. A Study of Translation Strategies in Four English Versions of Sun Zi's Art of War.
- María Teresa Lozano Albalate y Raquel Trillo-Lado. *Experiencia en el desarrollo de un sistema de* información para la gestión de señales biomédicas en PYMES y grupos de investigación emergentes.

11:30-12:00: Descanso para el café.

12:00-13:30: Sesión IV de charlas cortas.

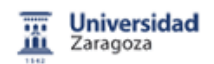

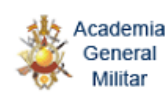

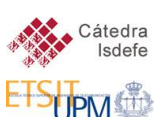

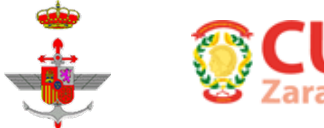

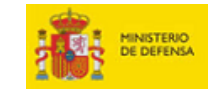

#### **AULA 1**

*Moderador: Óscar Rubio Gutiérrez. Unidad de Prospectiva y Estrategia Tecnológica, SDGPLATIN-DGAM*

- M. Pilar Velasco, Simona Bernardi, Lacramioara Dranca, Pedro A. López, Antonio M. Oller, Alberto Sánchez, Francisco J. Umpiérrez y Rubén Vigara. *Estudio de aplicabilidad de técnicas de minería de* datos para el apoyo a la toma de decisiones en la lucha antiterrorista.
- Inmaculada Luengo López, Raúl Santos de La Cámara y Diego Fuentes Moro. *ARGOS: Protección avanzada de infraestructuras críticas mediante un sistema global preventivo.*
- Francisco Aznar, Carlos Sanchez-Azqueta y Cecilia Gimeno. *Encriptación caótica para radiocomunicaciones seguras en defensa.*
- Inés García-Tuñón Blanca, José Luis Rodríguez Rodríguez, Fernando Obelleiro Basteiro, Daniel Cortina, José María Núñez Ortuño y Santiago García Fernández. *Experiencia en el control de la firma radar y* reducción de la sección recta radar (RCS) de una plataforma naval.
- Amadeo García, José María Riola y Juan Jesús Díaz. *Cualidades Propulsivas de Buques Catamaranes.*

#### **AULA 2**

*Moderador: Rubén Martínez Cantín. Centro Universitario de la Defensa.* 

- Alejandro R. Mosteo y Eduardo Montijano. *Formaciones multi-robot eficientes mediante optimización distribuida.*
- Francisco Jesús Velasco González, Francisco Javier Lastra Santos, Jesús A. Trujillo Medina, Elías Revestido Herrero, Luis M. Vega Antolín, José Mª Riola Rodríguez y Juan J. Díaz Hernández. *Arquitectura Multiagente Colaborativa para Robótica Submarina.*
- Miguel Urbiztondo, Ismael Pellejero y Maria Pilar Pina. Aumento de la sensibilidad en la detección de *trazas de explosivos mediante la pre-concentración de la muestra.*
- Montserrat Aiger Vallés, Pedro J. García-Laencina, María Teresa Lozano Albalate, Maria Dolores Peláez Coca, Joaquín Roca-Dorda, Joaquín Roca-González, Germán Rodríguez-Bermudez, José Joaquín Sancho Val, José Serna Serrano y Raquel Trillo-Lado. *Indicadores somáticos en el estudio del rendimiento en el personal de Seguridad y Defensa.*
- Fernando Gimeno-Bellver y Jose Luis Meseguer-Valdenebro. *Simulación numérica de la penetración de* proyectiles en láminas de aluminio y compuestos laminados con óxido de grafeno.

#### **AULA 3**

*Moderador: Carlos Cajal. Centro Universitario de la Defensa de Zaragoza.* 

- Jose Maria Yusta Loyo, Gabriel Jaime Correa Henao y Jose Antonio Dominguez Navarro. *Nuevas* técnicas para el análisis de la vulnerabilidad de infraestructuras energéticas ante ataques deliberados.
- Mª Victoria Sebastián, Mª Antonia Navascués, Carlos Ruiz, José Mª Iso, Carolina Arcos y Victoria Arana. Estudio electroencefalográfico de la atención durante la realización de tareas de simulación militar.
- Cristina Nerin, Berta Seco, Araceli Tena, Maria Peana Calvo y Gustavo Medina. *Programa de* simulación SIMLinks para cálculo de las consecuencias de accidentes en los que están involucradas *sustancias peligrosas.*
- Jesús A. Alierta Nicodemus, María Angeles Pérez Ansón, Belén Seral García y José Manuel García Azanar. Diseño personalizado de fijadores para estabilizar fracturas óseas que se producen en el *ámbito militar.*
- Pablo Aguiar Fernández, Enrique Casarejos Ruiz, Jose Antonio Vilán Vilán y Alfredo Iglesias Lago. Desarrollo de un sistema de tomografía de muones para la detección de tráfico ilícito de material *radiactivo oculto en contenedores.*

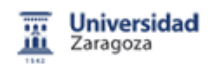

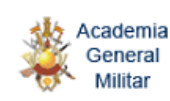

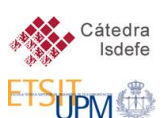

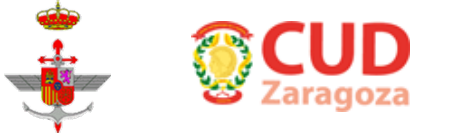

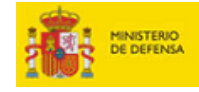

#### **AULA 4**

*Moderador: Joaquín Sancho Val. Centro Universitario de la Defensa de Zaragoza.* 

- Javier Del Valle. *El acceso al agua de calidad, factor clave para la seguridad y estabilidad.*
- Carlos Garcia-Guiu, Miguel Moya y Fernando Molero. *Liderazgo transformacional y cohesión grupal en organizaciones de Defensa y Seguridad: su relación con la identificación grupal.*
- Carlos Matilla Codesal, Julio Guillen García y Héctor Cifuentes Rubio. *Asociación Universitaria FuVe.*
- Antonio Pujante Cuadrupani y Leandro De Haro Ariet. Autenticación de ubicación y tiempo mediante *sistemas GNSS.*
- Juan Gregorio Rejas Ayuga. *Detección de anomalías de fondo térmico en aplicaciones de Defensa y Seguridad.*

13:30: Clausura del congreso. Aula Magna de la Academia General Militar.

- D. Juan Manuel García Montaño. Teniente General Director General de Armamento y Material.
- D. Jerónimo de Gregorio. General Director de la Academia General Militar.
- D. Antonio Elipe. Catedrático Director del Centro Universitario de la Defensa.

14:15: Comida del congreso. Club de Oficiales de la AGM.

16:30: Salida de los autobuses hacia el hotel Boston.